## **Les modèles de la suite Microsoft Office**

Vous devez créer un document quelconque. Quel logiciel devriez-vous utiliser ?

Rien ne peut concurrencer un logiciel spécialisé dans le domaine de votre document. Ainsi pour produire un calendrier, le logiciel **Photo Calender Creator** présenté par André est un outil idéal.

Si vous ne disposez pas d'un tel outil, vous pouvez utiliser un logiciel plus général comme un traitement de texte, un chiffrier, un programme de publication ou un programme de dessin. La suite Microsoft Office conviendrait alors. Vous pourriez créer votre document de toutes pièces ou utiliser un des nombreux modèles proposés.

## **Qu'est ce qu'un modèle ?**

Un modèle est un document déjà commencé que vous pouvez modifier à votre guise. Certains modèles sont plus ou moins difficiles à modifier. On accède aux modèles en sélectionnant la commande **Nouveau** de l'onglet **Fichier**. Il y a un moteur de recherche, il suffit d'inscrire le type de document recherché. Les modèles sont enregistrés sur le web, il faut les télécharger.

#### **Pour Word :**

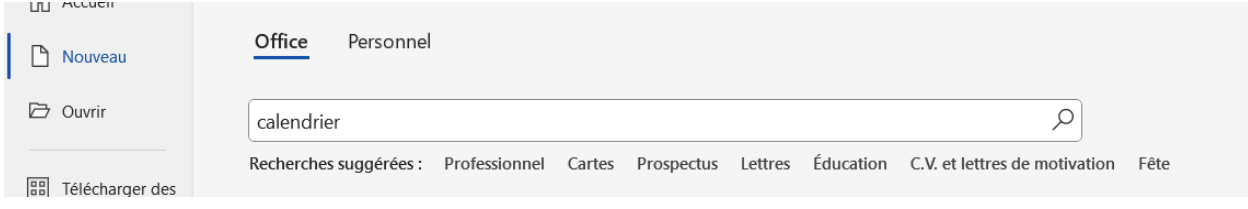

## On vous suggère :

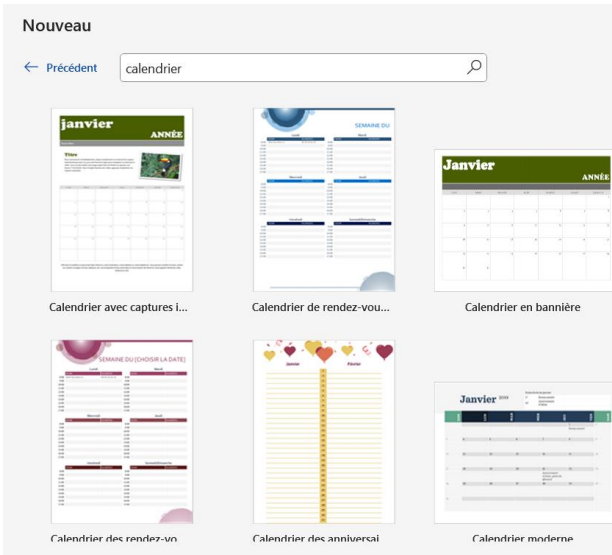

Certains modèles sont spécifiques à une année, d'autres sont personnalisables. Dans la plupart des cas, vous pouvez modifier la palette de couleurs, les polices employées, les images et la taille.

#### **Pour Excel :**

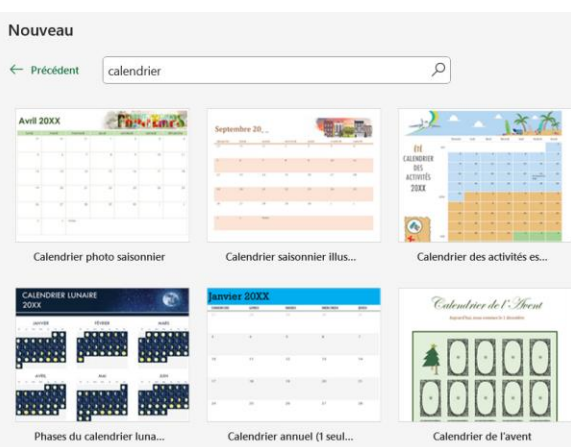

### **Pour PowerPoint :**

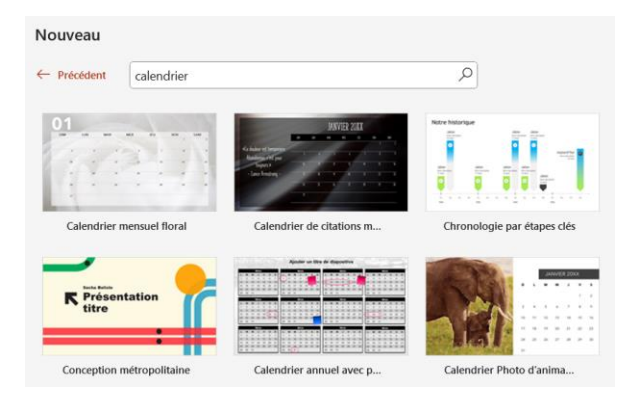

## **Pour Publisher :**

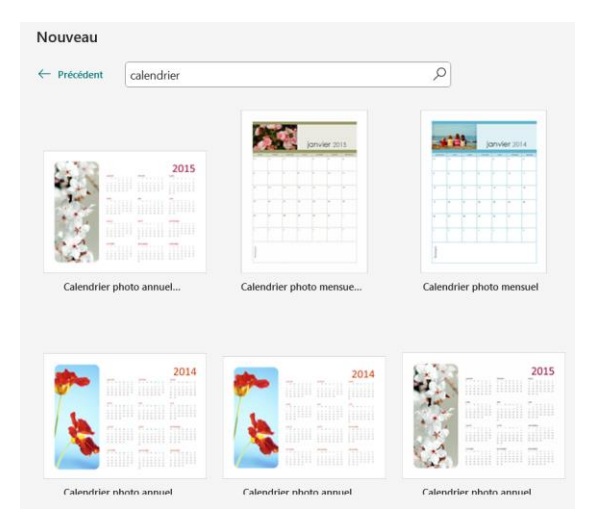

**Publisher** offre une commande **Calendrier**, à même l'onglet **Insertion** du ruban, permettant de créer des calendriers sur demande.

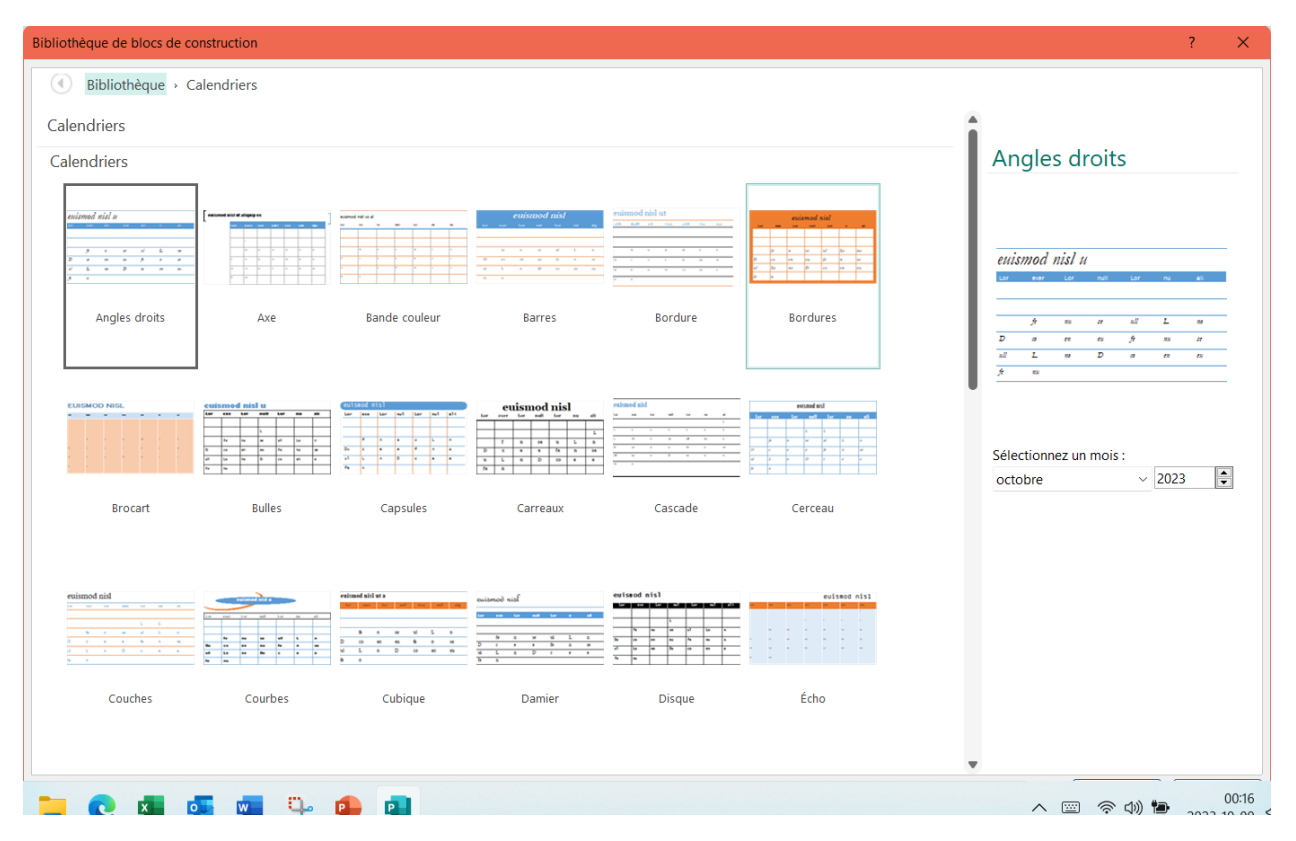

## **Pour Visio :**

# Nouveau

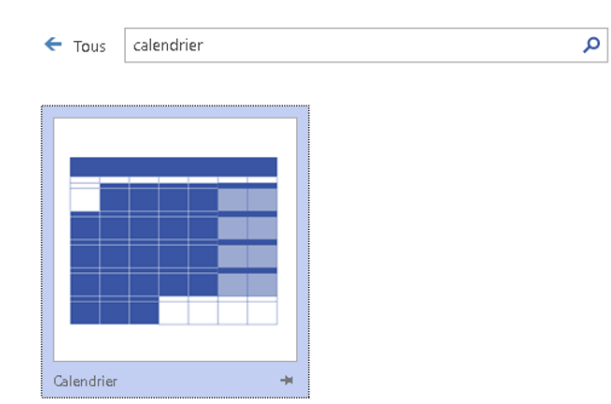

Il n'y a qu'un modèle. À partir de ce modèle, on place le calendrier voulu dans la page. Visio suggère de nombreux objets qu'il suffit de glisser dans les cases du calendrier.

Libre à vous d'explorer les modèles.